#### **Рекурсивные методы программирования.**

1. Уметь записывать частично рекурсивную функцию (выделять условие остановки рекурсии, значение функции при остановке рекурсии)

2. Уметь составить рекурсивные подпрограммы-функции и подпрограммыпроцедуры для заданной частично рекурсивной функции

Задание 1. Практикум<sup>1</sup>. № 1 – 8. Страницы 74 – 75.

Задание 2. Практикум<sup>1</sup>. № 1 – 6. Страницы 75.

### **Задачи для тренировки (задание 11 ЕГЭ)<sup>2</sup> :**

1) Алгоритм вычисления значения функции F(n), где n – натуральное число, задан следующими соотношениями:

 $F(1) = 1$ 

 $F(n) = F(n-1) * (n + 1)$ , при  $n > 1$ 

Чему равно значение функции F(5)? В ответе запишите только целое число.

2) Алгоритм вычисления значения функции F(n), где n – натуральное число, задан следующими соотношениями:

 $F(1) = 1$ 

$$
F(n) = F(n-1) * (n+2), \, \text{upu } n > 1
$$

Чему равно значение функции F(5)? В ответе запишите только целое число.

- 3) Алгоритм вычисления значения функции F(n), где n натуральное число, задан следующими соотношениями:
	- $F(1) = 1$

$$
F(n) = F(n-1) * (2*n + 1), \text{ при } n > 1
$$

Чему равно значение функции F(4)? В ответе запишите только целое число.

4) Алгоритм вычисления значения функции F(n), где n – натуральное число, задан следующими соотношениями:

$$
F(1)=1
$$

 $F(n) = F(n-1) * (2*n - 1)$ , при  $n > 1$ 

Чему равно значение функции F(5)? В ответе запишите только целое число.

5) Алгоритм вычисления значения функции F(n), где n – натуральное число, задан следующими соотношениями:

 $F(1) = 1$ 

 $F(n) = F(n-1) * (3*n - 2)$ , при  $n > 1$ 

Чему равно значение функции F(4)? В ответе запишите только целое число.

6) Алгоритм вычисления значения функции F(n), где n – натуральное число, задан следующими соотношениями:

 $F(0) = 1, F(1) = 1$  $F(n) = F(n-1) + F(n-2)$ , при n > 1

**.** 

<sup>1</sup> Информатика. Углубленный уровень: практику для 10-11 классов: в 2 ч. Часть 2/ И.Г. Семакин, Е.К. Хеннер, Л.В. Шестакова. – М.:/ БИНОМ. Лаборатория знаний

<sup>2</sup> Источники заданий:

<sup>1.</sup> Демонстрационные варианты ЕГЭ 2013-2016 гг.

<sup>2.</sup> Диагностические работы МИОО и Статград.

Чему равно значение функции F(7)? В ответе запишите только целое число.

7) Алгоритм вычисления значения функции F(n), где n – натуральное число, задан следующими соотношениями:

```
F(0) = 1, F(1) = 1
```

$$
F(n) = 2*F(n-1) + F(n-2), \text{ при } n > 1
$$

Чему равно значение функции F(6)? В ответе запишите только целое число.

- 8) Алгоритм вычисления значения функции F(n), где n натуральное число, задан следующими соотношениями:
	- $F(0) = 1, F(1) = 1$

 $F(n) = F(n-1) + 2*F(n-2)$ , при n > 1

Чему равно значение функции F(6)? В ответе запишите только целое число.

9) Алгоритм вычисления значения функции F(n), где n – натуральное число, задан следующими соотношениями:

$$
F(0) = 1, F(1) = 1
$$

$$
F(n) = 3*F(n-1) - F(n-2), \, \text{up } n > 1
$$

Чему равно значение функции F(6)? В ответе запишите только целое число.

10) Алгоритм вычисления значения функции F(n), где n – натуральное число, задан следующими соотношениями:

$$
F(0) = 1, F(1) = 1
$$

 $F(n) = F(n-1)*F(n-2)+1$ , при n > 1

Чему равно значение функции F(6)? В ответе запишите только целое число.

11) Алгоритм вычисления значения функции F(n), где n – натуральное число, задан следующими соотношениями:

 $F(0) = 1, F(1) = 1$ 

$$
F(n) = F(n-1)*F(n-2)+2, \text{ при } n > 1
$$

Чему равно значение функции F(5)? В ответе запишите только целое число.

12) Алгоритм вычисления значения функции F(n), где n – натуральное число, задан следующими соотношениями:

$$
F(1) = 1, F(2) = 1
$$

 $F(n) = F(n-2)*n$ , при  $n > 2$ 

Чему равно значение функции F(7)? В ответе запишите только целое число.

13) Алгоритм вычисления значения функции F(n), где n – натуральное число, задан следующими соотношениями:

 $F(1) = 1, F(2) = 1$ 

$$
F(n) = F(n-2)*n + 2, \text{ при } n > 2
$$

Чему равно значение функции F(8)? В ответе запишите только целое число.

14) Алгоритм вычисления значения функции F(n), где n – натуральное число, задан следующими соотношениями:

$$
F(1) = 1, F(2) = 1
$$

 $F(n) = F(n-2)*(n-1)$ , при  $n > 2$ 

Чему равно значение функции F(7)? В ответе запишите только целое число.

15) Алгоритм вычисления значения функции F(n), где n – натуральное число, задан следующими соотношениями:

 $F(1) = 1, F(2) = 1$ 

$$
F(n) = F(n-2)*(n-1) + 2, \text{ при } n > 2
$$

Чему равно значение функции F(8)? В ответе запишите только целое число.

16) Алгоритм вычисления значения функции F(w), где w - натуральное число, задан следующими соотношениями:

 $F(1) = 3$ ;  $F(2) = 3$ ;

$$
F(w) = 5*F(w-1) - 4*F(w-2) \text{ при } w > 2.
$$

Чему равно значение функции F(15)?

17) Алгоритм вычисления значения функции F(w), где w - натуральное число, задан следующими соотношениями:

 $F(1) = 4$ ;  $F(2) = 5$ ;

$$
F(w) = 4*F(w-1) - 3*F(w-2) \text{ при } w > 2.
$$

Чему равно значение функции F(8)?

18) [\(http://ege.yandex.ru\)](http://ege.yandex.ru/) Алгоритм вычисления значений функций  $F(w)$  и  $Q(w)$ , где w натуральное число, задан следующими соотношениями:

$$
F(1) = 1; Q(1) = 1;
$$

 $F(w) = F(w-1) + 2*O(w-1)$  при  $w > 1$ 

$$
Q(w) = Q(w-1) - 2*F(w-1) \text{ при } w > 1.
$$

Чему равно значение функции F(5)+Q(5)?

19) Алгоритм вычисления значения функции F(w), где w - натуральное число, задан следующими соотношениями:

 $F(1) = 1$ ;  $F(2) = 2$ ;

$$
F(w) = 3*F(w-l) - 2*F(w-2) \text{ при } w > 2.
$$

Чему равно значение функции F(7)?

20) Алгоритм вычисления значения функции F(w), где w - натуральное число, задан следующими соотношениями:

 $F(1) = 2$ ;  $F(2) = 4$ ;

$$
F(w) = 4*F(w-1) - 3*F(w-2) \text{ при } w > 2.
$$

Чему равно значение функции F(7)?

21)  $(htp://ege,yandex.ru)$  Алгоритм вычисления значения функции  $F(n)$ , где n натуральное число, задан следующими соотношениями:

 $F(1) = 1$ ;  $F(2) = 2$ ;

 $F(n) = 5*F(n-1) - 6*F(n-2)$  при  $n > 2$ .

Чему равно значение функции F(7)?

22)  $(htp://ege,yandex.ru)$  Алгоритм вычисления значения функции  $F(n)$ , где n натуральное число, задан следующими соотношениями:

 $F(1) = 1$ ;  $F(2) = 2$ ;  $F(3) = 3$ 

#### $F(n) = F(n-3)*(n-1)/3$  при  $n > 3$ .

Чему равно значение функции F(16)?

23) Алгоритм вычисления значений функций  $F(n)$  и  $G(n)$ , где n – натуральное число, задан следующими соотношениями:

$$
F(1) = 2; G(1) = 1;
$$

$$
F(n) = F(n-1) - G(n-1),
$$

$$
G(n) = F(n-1) + G(n-1), \text{ при } n >= 2
$$

Чему равно значение величины  $F(5)/G(5)$ ? В ответе запишите только целое число.

24) Алгоритм вычисления значений функций F(n) и G(n), где n – натуральное число, задан следующими соотношениями:

 $F(1) = 1$ ;  $G(1) = 1$ ;  $F(n) = F(n-1) - G(n-1)$ ,  $G(n) = F(n-1) + 2*G(n-1)$ , при n >=2

Чему равно значение величины  $F(5)/G(5)$ ? В ответе запишите только целое число.

25) Алгоритм вычисления значений функций F(n) и G(n), где n – натуральное число, задан следующими соотношениями:

$$
F(1) = 1; G(1) = 1;
$$

$$
F(n) = F(n-1) - 2*G(n-1),
$$

 $G(n) = F(n-1) + G(n-1)$ , при n >=2

Чему равно значение величины G(5)/F(5)? В ответе запишите только целое число. 26) Алгоритм вычисления значений функций F(n) и G(n), где n – натуральное число, задан

следующими соотношениями:

$$
F(1) = 1; G(1) = 1;
$$

 $F(n) = 2*F(n-1) - G(n-1)$ 

$$
G(n) = F(n-1) + 2*G(n-1), \text{ при } n > = 2
$$

Чему равно значение величины  $G(5) + F(5)$ ? В ответе запишите только целое число.

27) Алгоритм вычисления значений функций F(n) и G(n), где n – натуральное число, задан следующими соотношениями:

$$
F(1) = 1; G(1) = 1;
$$

$$
F(n) = 2*F(n-1) - G(n-1),
$$

$$
G(n) = 2*F(n-1) + G(n-1), \text{ при } n > = 2
$$

Чему равно значение величины F(5)-G(5)? В ответе запишите только целое число.

28) Алгоритм вычисления значений функций  $F(n)$  и  $G(n)$ , где n – натуральное число, задан следующими соотношениями:

$$
F(1) = 1; G(1) = 1;
$$

$$
F(n) = F(n-1) - 2*G(n-1),
$$

$$
G(n) = F(n-1) + 2*G(n-1), \text{ при } n > = 2
$$

Чему равно значение величины G(5)-F(5)? В ответе запишите только целое число.

29) Алгоритм вычисления значений функций  $F(n)$  и  $G(n)$ , где n – натуральное число, задан следующими соотношениями:

$$
F(1) = 1; G(1) = 1;
$$

 $F(n) = 3*F(n-1) - 2*G(n-1),$ 

$$
G(n) = F(n-1) + 2*G(n-1), \text{ при } n > = 2
$$

Чему равно значение величины G(5)-F(5)? В ответе запишите только целое число.

30) Алгоритм вычисления значений функций  $F(n)$  и  $G(n)$ , где n – натуральное число, задан следующими соотношениями:

```
F(1) = 1; G(1) = 1;
```

$$
F(n) = 3*F(n-1) - 3*G(n-1),
$$

$$
G(n) = F(n-1) + 2*G(n-1), \text{ при } n > = 2
$$

Чему равно значение величины F(5)-G(5)? В ответе запишите только целое число.

```
procedure F(n: integer);
begin
writeln('*');
if n > 0 then begin
  F(n-2);
  F(n div 2);
  F(n div 2);
```
**end**

**end;**

Сколько символов "звездочка" будет напечатано на экране при выполнении вызова  $F(5)?$ 

32)Дан рекурсивный алгоритм:

```
procedure F(n: integer);
begin
writeln('*');
if n > 0 then begin
  F(n-2);
  F(n-2);
  F(n div 2);
end
end;
```
Сколько символов "звездочка" будет напечатано на экране при выполнении вызова F(6)?

33)Дан рекурсивный алгоритм:

```
procedure F(n: integer);
begin
writeln('*');
if n > 0 then begin
  F(n-3);
  F(n div 2);
end
```

```
end;
```
Сколько символов "звездочка" будет напечатано на экране при выполнении вызова  $F(7)$ ?

34)Дан рекурсивный алгоритм:

```
procedure F(n: integer);
begin
writeln('*');
if n > 0 then begin
  F(n-3);
  F(n-2);
  F(n div 2);
end
```
**end;**

Сколько символов "звездочка" будет напечатано на экране при выполнении вызова  $F(7)?$ 

```
procedure F(n: integer);
begin
writeln('*');
if n > 0 then begin
  F(n-3);
  F(n-2);
```
 **F(n div 2); F(n div 2); end**

**end;**

Сколько символов "звездочка" будет напечатано на экране при выполнении вызова  $F(6)?$ 

36)Дан рекурсивный алгоритм:

```
procedure F(n: integer);
begin
writeln('*');
if n > 0 then begin
  writeln('*');
  F(n-2);
  F(n div 2);
end
end;
```
Сколько символов "звездочка" будет напечатано на экране при выполнении вызова  $F(7)?$ 

37)Дан рекурсивный алгоритм:

```
procedure F(n: integer);
begin
writeln('*');
if n > 0 then begin
  writeln('*');
  F(n-2);
  F(n div 2);
  F(n div 2);
end
end;
```
Сколько символов "звездочка" будет напечатано на экране при выполнении вызова  $F(7)?$ 

38)Дан рекурсивный алгоритм:

```
procedure F(n: integer);
begin
writeln('*');
if n > 0 then begin
  writeln('*');
  F(n-2);
  F(n-2);
  F(n div 2);
end
end;
```
Сколько символов "звездочка" будет напечатано на экране при выполнении вызова F(6)?

39)Дан рекурсивный алгоритм:

**procedure F(n: integer);**

```
begin
if n > 0 then begin
   F(n-2);
   F(n-1);
   F(n-1);
end;
writeln('*');
```
**end;**

Сколько символов "звездочка" будет напечатано на экране при выполнении вызова  $F(5)?$ 

40)Дан рекурсивный алгоритм:

```
procedure F(n: integer);
begin
if n > 0 then begin
   writeln('*');
   F(n-2);
   F(n-1);
   F(n-1);
end;
writeln('*');
end;
```
Сколько символов "звездочка" будет напечатано на экране при выполнении вызова  $F(5)?$ 

41)Дан рекурсивный алгоритм:

```
procedure F(n: integer);
begin
if n > 1 then begin
   F(n-2);
   F(n-1);
   F(n div 2);
end;
writeln('*');
```
**end;**

Сколько символов "звездочка" будет напечатано на экране при выполнении вызова  $F(7)?$ 

```
procedure F(n: integer);
begin
if n > 2 then begin
   writeln('*');
   F(n-2);
   F(n-1);
   F(n div 2);
end;
writeln('*');
end;
```
Сколько символов "звездочка" будет напечатано на экране при выполнении вызова F(6)?

43) Алгоритм вычисления значения функции F(n), где n – натуральное число, задан следующими соотношениями:

 $F(1) = 1$ ,  $F(n) = F(n-1) + 2^{n-1}$ , при  $n > 1$ 

Чему равно значение функции F(12)? В ответе запишите только целое число. 44)Дан рекурсивный алгоритм:

```
procedure F(n: integer);
begin
writeln(n);
if n < 6 then begin
  F(n+2);
  F(n*3)
end
end;
```
Найдите сумму чисел, которые будут выведены при вызове F(2).

45)Дан рекурсивный алгоритм:

```
procedure F(n: integer);
begin
writeln(n);
if n < 5 then begin
  F(n+2);
  F(n*2)
end
end;
```
Найдите сумму чисел, которые будут выведены при вызове F(1).

46)Дан рекурсивный алгоритм:

```
procedure F(n: integer);
begin
writeln(n);
if n < 5 then begin
  F(n+3);
  F(n*3)
end
end;
Найдите сумму чисел, которые будут выведены при вызове F(1).
```

```
47)Дан рекурсивный алгоритм:
```

```
procedure F(n: integer);
begin
writeln(n);
if n < 7 then begin
  F(n+3);
  F(n*2)
end
end;
Найдите сумму чисел, которые будут выведены при вызове F(2).
```
**procedure F(n: integer); begin writeln(n); if n < 7 then begin F(n+2); F(n+3) end end;**

Найдите сумму чисел, которые будут выведены при вызове F(1).

49)Дан рекурсивный алгоритм:

**procedure F(n: integer); begin writeln(n); if n < 5 then begin F(n+2); F(n+3); F(n\*2) end end;**

Найдите сумму чисел, которые будут выведены при вызове F(1).

50)Дан рекурсивный алгоритм:

```
procedure F(n: integer);
begin
writeln(n);
if n < 5 then begin
  F(n+1);
  F(n+2);
  F(n*3)
end
end;
```
Найдите сумму чисел, которые будут выведены при вызове F(2).

```
51)Дан рекурсивный алгоритм:
```
**procedure F(n: integer); begin writeln(n); if n < 6 then begin writeln(n); F(n+2); F(n\*3) end end;** Найдите сумму чисел, которые будут выведены при вызове F(2).

```
procedure F(n: integer);
begin
writeln(n);
if n < 5 then begin
  writeln(n);
```
 **F(n+3); F(n\*3) end**

**end;**

Найдите сумму чисел, которые будут выведены при вызове F(1).

53)Дан рекурсивный алгоритм:

```
procedure F(n: integer);
begin
writeln(n);
if n < 6 then begin
  writeln(n);
  F(n+2);
  F(n+3)
end
end;
```
Найдите сумму чисел, которые будут выведены при вызове F(1).

54)Дан рекурсивный алгоритм:

```
procedure F(n: integer);
begin
writeln(n);
if n < 7 then begin
  writeln(n);
  F(n+1);
  F(n+2);
  F(n*3)
end
end;
```
Найдите сумму чисел, которые будут выведены при вызове F(2).

55)Дан рекурсивный алгоритм:

```
procedure F(n: integer);
   begin
    writeln(n);
   if n < 6 then begin
      writeln(n);
      F(n+1);
      F(n+2);
      F(n*2)
   end
   end;
   Найдите сумму чисел, которые будут выведены при вызове F(1).
56)Дан рекурсивный алгоритм:
   procedure F(n: integer);
   begin
   writeln(n);
   if n < 6 then begin
```

```
 F(n+1);
 F(n*2);
```
 **writeln(n);**

```
 F(n*3)
end
end;
```
Найдите сумму чисел, которые будут выведены при вызове F(2).

57)Дан рекурсивный алгоритм:

```
procedure F(n: integer);
begin
writeln(n);
if n < 7 then begin
  writeln(n);
  F(n+2);
  F(n*2);
  F(n*3)
end
```
**end;**

Найдите сумму чисел, которые будут выведены при вызове F(1).

58) Алгоритм вычисления значения функции F(n), где n – натуральное число, задан следующими соотношениями:

```
F(n) = 1 при n \le 2;
```
## $F(n) = F(n-2)*(n+2)$  при n > 2.

Чему равно значение функции F(8)?

59) Алгоритм вычисления значения функции F(n), где n – натуральное число, задан следующими соотношениями:

```
F(n) = 1 при n \le 2;
```

```
F(n) = F(n-2)*(n+1) при n > 2.
```
Чему равно значение функции F(7)?

60)Дан рекурсивный алгоритм:

```
procedure F(n: integer);
begin
writeln(n);
if n > 0 then begin
  F(n-1);
  F(n-3)
end
```
**end;**

Найдите сумму чисел, которые будут выведены при вызове F(5).

61)Дан рекурсивный алгоритм:

```
procedure F(n: integer);
begin
writeln(n);
if n > 1 then begin
  F(n-3);
  F(n-1)
end
end;
Найдите сумму чисел, которые будут выведены при вызове F(6).
```

```
function F(n: integer): integer;
begin
 if n > 2 then
  F := F(n - 1) + F(n - 2) else
  F := n;
```
**end;**

Чему будет равно значение, вычисленное алгоритмом при выполнении вызова F(5)? 63) **(И. Тощенко)** Дан рекурсивный алгоритм:

**function F(n: integer): integer;**

```
begin
 if n > 3 then
  F:= F(n-1) * F(n-2) else
   F:= n;
```
**end;**

Чему будет равно значение, вычисленное алгоритмом при выполнении вызова F(6)? 64) **(И. Тощенко)** Дан рекурсивный алгоритм:

**function F(n: integer): integer;**

**begin if**  $n > = 3$  **then**  $F:= F(n-3) + F(n-2)*F(n-1)$  **else F:= n; end;**

Чему будет равно значение, вычисленное алгоритмом при выполнении вызова F(7)? 65) **(И. Тощенко)** Дан рекурсивный алгоритм:

**function F(n: integer): integer;**

**begin if n < 5 then**  $F:= F(n+2) + F(n+3) + F(n+1)$  **else F:= n; end;**

Чему будет равно значение, вычисленное алгоритмом при выполнении вызова F(2)? 66) **(И. Тощенко)** Дан рекурсивный алгоритм:

**function F(n: integer): integer; begin if n < 5 then**  $F:= F(n*3) + F(n+3) + F(n+1)$  **else F:= n div 2; end;**

Чему будет равно значение, вычисленное алгоритмом при выполнении вызова F(2)? 67) **(И. Тощенко)** Дан рекурсивный алгоритм:

**function F(n: integer): integer; begin if n < 5 then**

 $F:= F(n+3) + F(2*n) + F(3*n)$  div 2)  **else**  $F:= n + 2;$ 

**end;**

Чему будет равно значение, вычисленное алгоритмом при выполнении вызова F(3)? 68) **(И. Тощенко)** Дан рекурсивный алгоритм:

```
function F(n: integer): integer;
```

```
begin
  if n < 6 then
  F:= n+F(n+3) * F(2*n) else
   F:= n*2;
end;
```
Чему будет равно значение, вычисленное алгоритмом при выполнении вызова F(3)? 69) **(И. Тощенко)** Дан рекурсивный алгоритм:

# **function F(n: integer): integer;**

```
begin
 if n > 1 thenF:= 2*n + F(n-3) + F(n-2) else
 F:= n + 5;end;
```
Чему будет равно значение, вычисленное алгоритмом при выполнении вызова F(6)? 70) Ниже записаны две рекурсивные процедуры, F и G:

**procedure F(n: integer); forward;**

```
procedure G(n: integer); forward;
   procedure F(n: integer);
   begin
   if n > 0 then
     G(n - 1);
   end;
   procedure G(n: integer);
   begin
   writeln('*');
   if n > 1 then begin
      writeln('*');
    F(n - 2);
   end;
   end;
   Сколько символов «звёздочка» будет напечатано на экране при выполнении
   вызова F(13)?
71) Ниже записаны две рекурсивные процедуры, F и G:
   procedure F(n: integer); forward;
   procedure G(n: integer); forward;
   procedure F(n: integer);
   begin
   writeln('*');
```

```
if n > 0 then
```

```
 G(n - 1);
   end;
   procedure G(n: integer);
   begin
   writeln('*');
   if n > 1 then
     F(n - 2);
   end;
   Сколько символов «звёздочка» будет напечатано на экране при выполнении
   вызова F(13)?
72) Ниже записаны две рекурсивные процедуры, F и G:
   procedure F(n: integer); forward;
   procedure G(n: integer); forward;
   procedure F(n: integer);
   begin
   writeln('*');
   if n > 0 then begin
     writeln('*');
     G(n - 1);
   end;
   end;
   procedure G(n: integer);
   begin
   writeln('*');
   if n > 1 then
     F(n - 2);
   end;
   Сколько символов «звёздочка» будет напечатано на экране при выполнении
   вызова F(12)?
73) Ниже записаны две рекурсивные процедуры, F и G:
   procedure F(n: integer); forward;
   procedure G(n: integer); forward;
   procedure F(n: integer);
   begin
   writeln('*');
   if n > 0 then begin
     writeln('*');
    G(n - 1);end;
   end;
   procedure G(n: integer);
   begin
   writeln('*');
   if n > 1 then begin
      writeln('*');
     F(n - 2);
```
**end; end;** Сколько символов «звёздочка» будет напечатано на экране при выполнении вызова F(12)?

74) Ниже на записан рекурсивный алгоритм F:

```
function F(n: integer): integer;
begin
 if n > 2 then
  F := F(n-1) + F(n-2) + F(n-3)
```

```
 else
 F := n;
```
**end;**

Чему будет равно значение, вычисленное алгоритмом при выполнении вызова F(6)? 75) Ниже записаны две рекурсивные процедуры, F и G:

```
procedure F(n: integer); forward;
procedure G(n: integer); forward;
procedure F(n: integer);
begin
  if n > 0 then begin
   G(n - 1);
  end;
end;
procedure G(n: integer);
begin
  writeln('*');
  if n > 1 then begin
   F(n - 3);
  end;
```

```
end;
```
Сколько символов «звёздочка» будет напечатано на экране при выполнении вызова F(11)?

76) Ниже записаны две рекурсивные функции, F и G:

```
function F(n: integer): integer;
begin
 if n > 2 then
  F := F(n - 1) + G(n - 2) else
  F := 1;
end;
function G(n: integer): integer;
begin
 if n > 2 then
  G := G(n - 1) + F(n - 2) else
  G := 1;
end;
Чему будет равно значение, вычисленное при выполнении вызова F(7)?
```
77) Ниже записаны две рекурсивные функции, F и G:

**function F(n: integer): integer; begin**

```
if n > 2 then
  F := F(n-1) + G(n-2) else
  F := n;
end;
function G(n: integer): integer;
begin
 if n > 2 then
  G := G(n - 1) + F(n - 2) else
  G := n+1;end;
```
Чему будет равно значение, вычисленное при выполнении вызова F(6)?

78) **(А.Г. Гильдин, Уфа)**. Вызов представленной ниже рекурсивной функции приводит к появлению на экране чисел и точек. С каким минимальным натуральным аргументом а нужно вызвать эту функцию, чтобы в результате на экране появилось 5 точек (не обязательно подряд, между точками могут встречаться числа)?

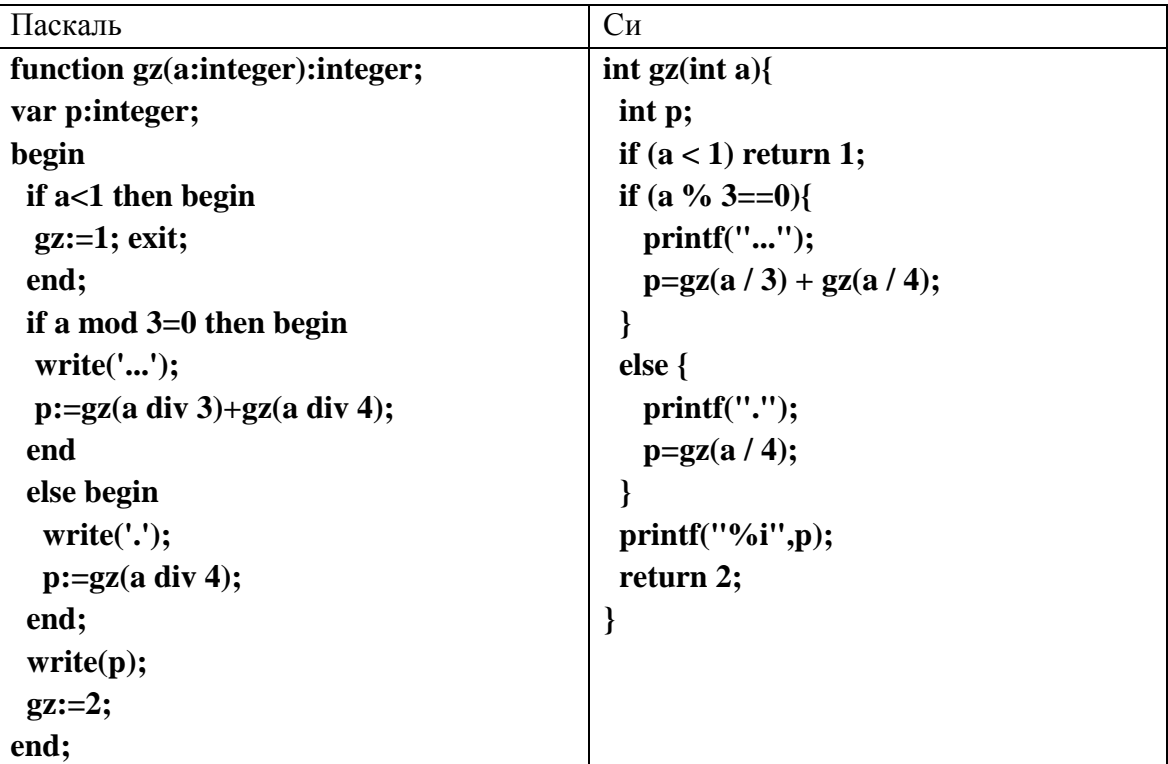

79)Дан рекурсивный алгоритм:

```
procedure F(n: integer);
begin
  writeln(n);
  if n > 1 then begin
  writeln(n);
  F(n-2);
  F(n-5)
end
end;
```
Найдите сумму чисел, которые будут выведены при вызове F(9).

```
procedure F(n: integer);
   begin
     writeln(n);
     if n > 1 then begin
      writeln(n);
      F(n-1);
      F(n-4)
   end
   end;
   Найдите сумму чисел, которые будут выведены при вызове F(7).
81)Дан рекурсивный алгоритм:
   procedure F(n: integer);
   begin
```

```
 writeln(n);
  if n > 1 then begin
  writeln(n);
  F(n-2);
  F(n-3)
end
end;
```
Найдите сумму чисел, которые будут выведены при вызове F(6).

```
procedure F(n: integer);
begin
  writeln(n);
  if n > 1 then begin
  writeln(n);
  F(n-1);
  F(n-3)
end
end;
Найдите сумму чисел, которые будут выведены при вызове F(5).
```